## Package 'bayeslongitudinal'

July 25, 2017

Type Package Title Adjust Longitudinal Regression Models Using Bayesian Methodology Version 0.1.0 Date 2017-07-18 Author Edwin Javier Castillo Carreño, Edilberto Cepeda Cuervo Maintainer Edwin Javier Castillo Carreño <edjcastilloca@unal.edu.co> Description Adjusts longitudinal regression models using Bayesian methodology for covariance structures of composite symmetry (SC), autoregressive ones of order 1 AR (1) and autoregressive moving average of order (1,1) ARMA (1,1). License GPL  $(>= 2)$ Depends R(>= 3.1.0), LearnBayes, mvtnorm, MASS Encoding UTF-8 LazyData true RoxygenNote 6.0.1 NeedsCompilation no

Repository CRAN

Date/Publication 2017-07-25 21:13:13 UTC

### R topics documented:

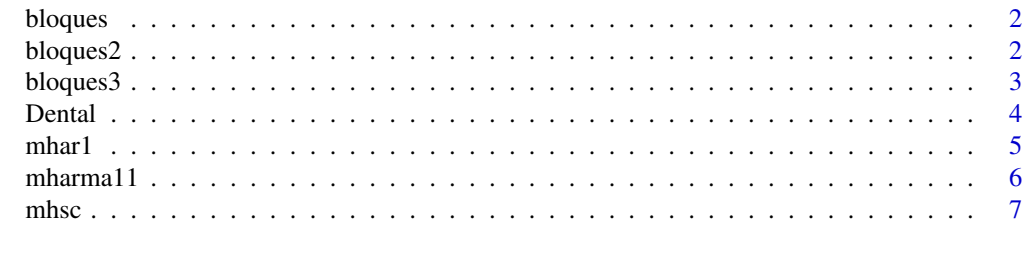

**Index** [9](#page-8-0)

<span id="page-1-0"></span>

#### Description

Build a block diagonal matrix with structure AR(1)

#### Usage

bloques(s, r, t, n)

#### Arguments

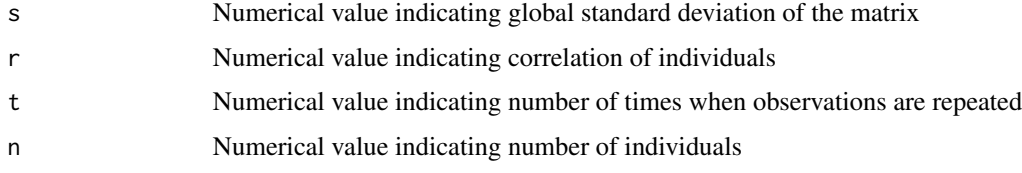

#### Value

A diagonal block matrix with structure AR(1)

#### References

Nuñez A. and Zimmerman D. 2001. Modelación de datos longitudinales con estructuras de covarianza no estacionarias: Modelo de coeficientes aleatorios frente a modelos alternativos. Questio. 2001. 25.

#### Examples

bloques(2,.5,10,2)

bloques2 *bloques arma (1,1)*

#### Description

Build a block diagonal matrix with structure ARMA(1,1)

#### Usage

bloques2(s, r, g, t, n)

#### <span id="page-2-0"></span>bloques3 3

#### Arguments

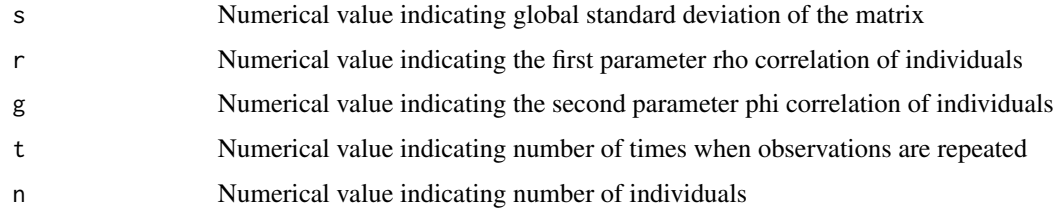

#### Value

A diagonal block matrix with structure ARMA(1,1)

#### References

Nuñez A. and Zimmerman D. 2001. Modelación de datos longitudinales con estructuras de covarianza no estacionarias: Modelo de coeficientes aleatorios frente a modelos alternativos. Questio. 2001. 25.

#### Examples

bloques2(2,.5,.8,10,2)

bloques3 *bloques3 compound symmetry*

#### Description

Build a block diagonal matrix with compound symmetry structure

#### Usage

bloques3(s, r, t, n)

#### Arguments

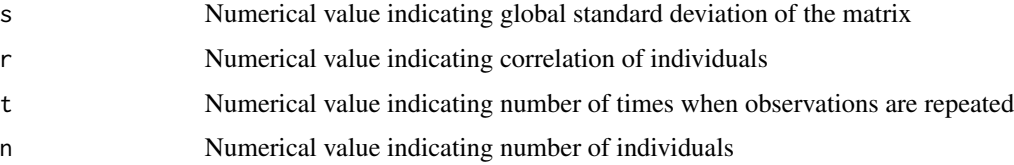

#### Value

A diagonal block matrix with compound symmetry structure

#### <span id="page-3-0"></span>References

Nuñez A. and Zimmerman D. 2001. Modelación de datos longitudinales con estructuras de covarianza no estacionarias: Modelo de coeficientes aleatorios frente a modelos alternativos. Questio. 2001. 25.

#### Examples

bloques3(2,.5,10,2)

Dental *Dental distance*

#### Description

It reports the distance in millimeters from the center of the pituitary to the pteromaxillary fissure. The subjects were 16 children and 11 girls. Data were taken every two years from 8 years and ended at age 14.

#### Usage

Dental

#### Format

A data Frame with 98 rows and 5 variables:

gencode 1 for girls, 0 for boy

id Number of the individual

distance Distance from the center of the pituitary gland to the pterygomaxillary fissure

age Child's age at which measurement was taken

gender Gender of the child

#### Source

[https://faculty.biostat.ucla.edu/robweiss/filedepot\\_download/87/524](https://faculty.biostat.ucla.edu/robweiss/filedepot_download/87/524)

<span id="page-4-0"></span>mhar1 *mhar1*

#### Description

Run Bayesian estimation of a balanced longitudinal model with AR(1) structure

#### Usage

```
mhar1(Data, Matriz, individuos, tiempos, betai, rhoi, beta1i, beta2i,
  iteraciones, burn)
```
#### Arguments

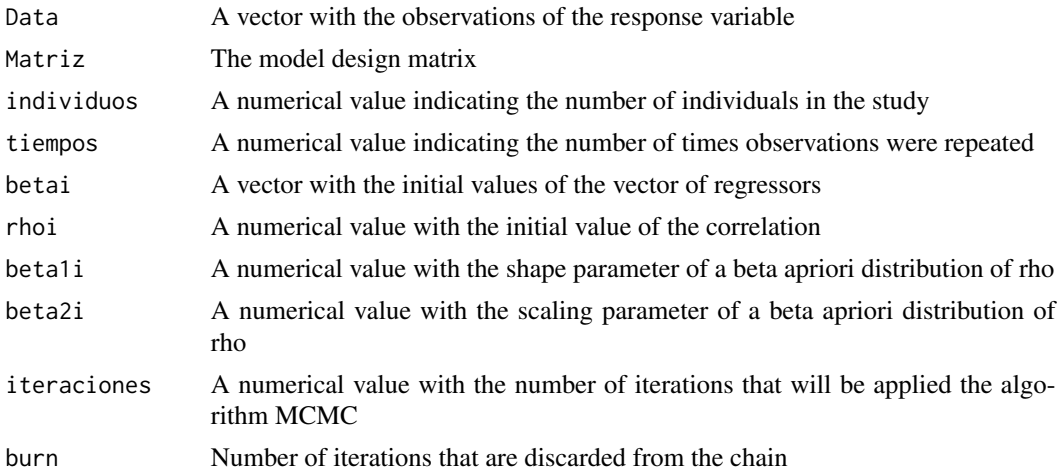

#### Value

A dataframe with the mean, median and standard deviation of each parameter, A graph with the histograms and chains for the parameters that make up the variance matrix, as well as the selection criteria AIC, BIC and DIC

#### References

Gamerman, D. 1997. Sampling from the posterior distribution in generalized linear mixed models. Statistics and Computing, 7, 57-68

Cepeda, C and Gamerman, D. 2004. Bayesian modeling of joint regressions for the mean and covariance matrix. Biometrical journal, 46, 430-440.

Cepeda, C and Nuñez, A. 2007. Bayesian joint modelling of the mean and covariance structures for normal longitudinal data. SORT. 31, 181-200.

Nuñez A. and Zimmerman D. 2001. Modelación de datos longitudinales con estructuras de covarianza no estacionarias: Modelo de coeficientes aleatorios frente a modelos alternativos. Questio. 2001. 25.

#### Examples

```
attach(Dental)
Y=as.vector(distance)
X=as.matrix(cbind(1,age))
mhar1(Y,X,27,4,c(1,1),0.5,1,1,500,50)
```
mharma11 *mharma11*

#### Description

Run Bayesian estimation of a balanced longitudinal model with ARMA(1) structure

#### Usage

```
mharma11(Data, Matriz, individuos, tiempos, betai, rhoi, gammai, beta1i, beta2i,
 beta1j, beta2j, iteraciones, burn)
```
#### Arguments

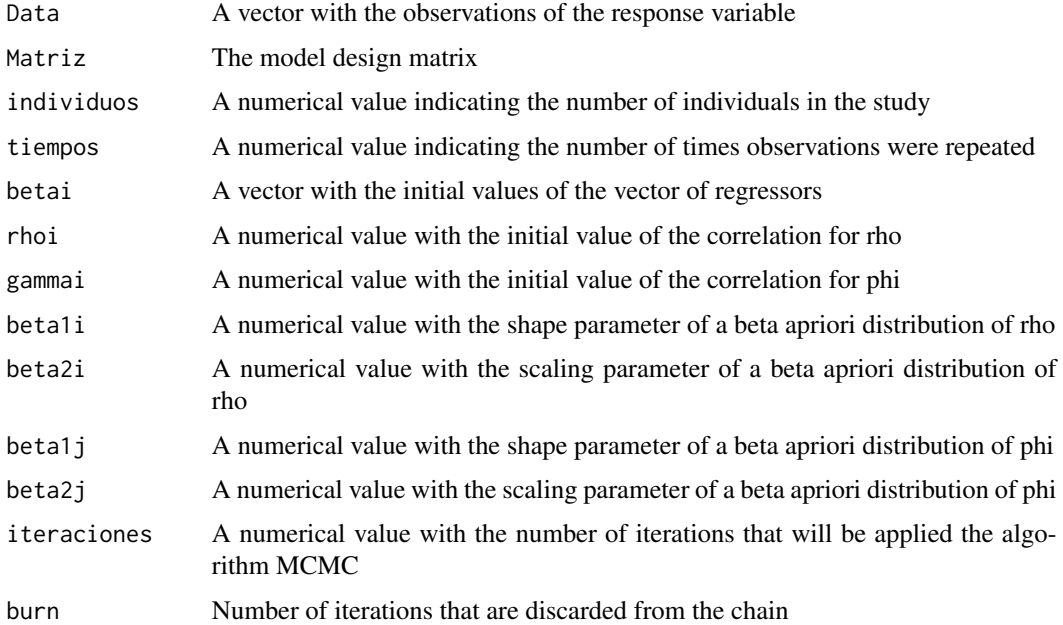

#### Value

A dataframe with the mean, median and standard deviation of each parameter, A graph with the histograms and chains for the parameters that make up the variance matrix, as well as the selection criteria AIC, BIC and DIC

<span id="page-5-0"></span>

<span id="page-6-0"></span>mhsc 7

#### References

Gamerman, D. 1997. Sampling from the posterior distribution in generalized linear mixed models. Statistics and Computing, 7, 57-68

Cepeda, C and Gamerman, D. 2004. Bayesian modeling of joint regressions for the mean and covariance matrix. Biometrical journal, 46, 430-440.

Cepeda, C and Nuñez, A. 2007. Bayesian joint modelling of the mean and covariance structures for normal longitudinal data. SORT. 31, 181-200.

Nuñez A. and Zimmerman D. 2001. Modelación de datos longitudinales con estructuras de covarianza no estacionarias: Modelo de coeficientes aleatorios frente a modelos alternativos. Questio. 2001. 25.

#### Examples

attach(Dental) Y=as.vector(distance) X=as.matrix(cbind(1,age)) mharma11(Y,X,27,4,c(1,1),0.5,0.5,1,1,1,1,500,50)

mhsc *mhsc*

#### Description

Run Bayesian estimation of a balanced longitudinal model with compound symmetry structure

#### Usage

```
mhsc(Data, Matriz, individuos, tiempos, betai, rhoi, beta1i, beta2i,
  iteraciones, burn)
```
#### Arguments

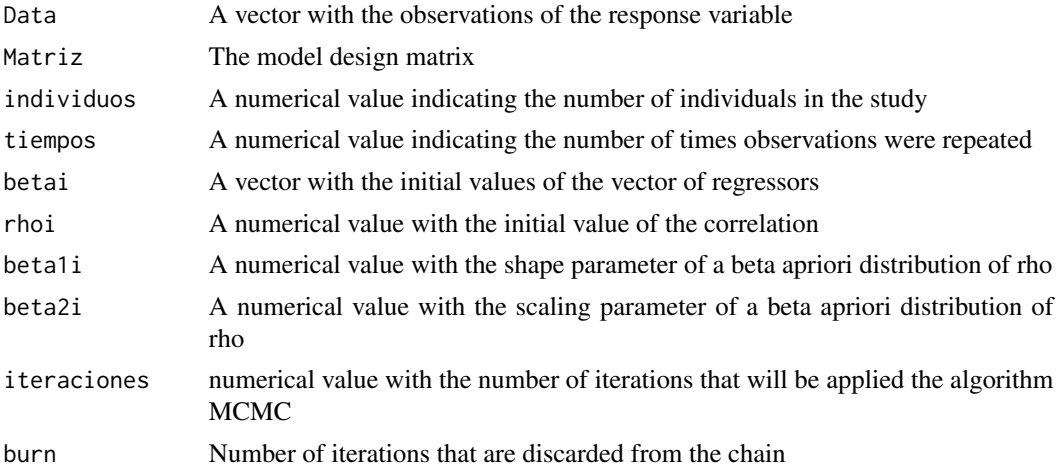

#### Value

A dataframe with the mean, median and standard deviation of each parameter, A graph with the histograms and chains for the parameters that make up the variance matrix, as well as the selection criteria AIC, BIC and DIC

#### References

Gamerman, D. 1997. Sampling from the posterior distribution in generalized linear mixed models. Statistics and Computing, 7, 57-68

Cepeda, C and Gamerman, D. 2004. Bayesian modeling of joint regressions for the mean and covariance matrix. Biometrical journal, 46, 430-440.

Cepeda, C and Nuñez, A. 2007. Bayesian joint modelling of the mean and covariance structures for normal longitudinal data. SORT. 31, 181-200.

Nuñez A. and Zimmerman D. 2001. Modelación de datos longitudinales con estructuras de covarianza no estacionarias: Modelo de coeficientes aleatorios frente a modelos alternativos. Questio. 2001. 25.

#### Examples

```
attach(Dental)
Y=as.vector(distance)
X=as.matrix(cbind(1,age))
mhsc(Y,X,27,4,c(1,1),0.5,1,1,500,50)
```
# <span id="page-8-0"></span>Index

∗Topic datasets Dental, [4](#page-3-0) bloques, [2](#page-1-0) bloques2, [2](#page-1-0) bloques3, [3](#page-2-0) Dental, [4](#page-3-0) mhar1, [5](#page-4-0) mharma11, [6](#page-5-0) mhsc, [7](#page-6-0)